# **EFT**

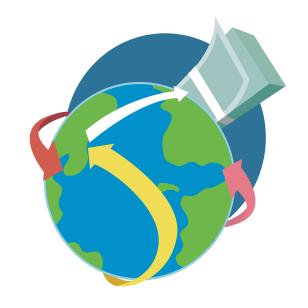

**Electronic Funds Transfer Program** 

# **ACH Debit Guide**

**EFT HELPDESK** 

1-800-839-4137 or 1-502-564-6020

KENTUCKY DEPARTMENT OF REVENUE

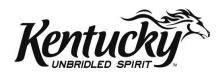

### AUTOMATED CLEARING HOUSE (ACH) DEBIT

#### **DEFINITION:**

The ACH debit method allows you to transfer funds by authorizing the state of Kentucky to electronically debit an account you control in an ACH participating financial institution for the amount(s) which you report to the state's Tax Payment Solution (TPS). The state pays the cost for you to report an ACH debit transaction. You are responsible for the fees, if any, that your financial institution may charge for the actual transfer of funds.

#### **HOW TO REPORT A PAYMENT:**

To make an ACH debit payment, you simply call a toll-free number, or log in to the Tax Payment Solution (TPS) web application (phone number and Internet site address listed in reporting instructions) and provide your payment information. When initiating a payment, you will need to provide the following information:

#### **KY Taxpayer Identification Number (TIN)**

This is your nine-digit account number for all tax types. Bank franchise tax requires that the bank routing/transit number be used for the TIN. All accounts need to add enough zeros at the beginning of the TIN in order to make it a nine-digit number.

#### Tax Type Code

This code is used to identify the type of tax payment being made. See list below:

| Tax Type Code – Tax Description    |                                           |  |
|------------------------------------|-------------------------------------------|--|
| 011 - Withholding Tax              | 043 - TVA                                 |  |
| 02105 - KY Corporation (Estimated) | 046 - KY UGRL                             |  |
| 02305- KY Corporation (Extension)  | 049 - KY Telecommunications               |  |
| 02108- KY LLET (Estimated)*        | 051 - Gasoline Tax                        |  |
| 02308- KY LLET (Extension)*        | 052 - Special Fuels Tax                   |  |
| 036 - Bank Franchise Tax           | 055 - LP Gas                              |  |
| 041 - Sales & Use Tax              | 091 - Petroleum Storage Environmental Fee |  |

<sup>\*</sup>Please note that the Tax Type Code for KY Limited Liability Entity Tax (LLET) is specific to KY only. Please make sure you are using the correct Tax Type Code when paying KY LLET and/or KY Corporation taxes.

#### WHEN TO REPORT A PAYMENT

For an electronic tax payment to be timely, the payment must be made on or before the tax due date. Please see pages 6, 7 and 8 for more information on tax payment due dates.

You can call or log on to the Tax Payment Solution at any time to report your payment. The service is available 24-hours a day year-round.

#### WAREHOUSING

The DOR's Tax Payment Solution provides a service called "warehousing." With this service, you can make your payment at the time the tax payment amount is determined and the payment is not submitted until the tax payment date you entered. For example, if you run payroll on February 13 and you are a monthly filer, you may call in your tax payment amount on February 13 and input a payment date of March 15. The payment would not be submitted until March 15. Payments may be warehoused for up to 90 days.

#### **NO TAX DUE TRANSACTIONS**

For a "no tax due" reporting period the EFT transaction should be completed with a "zero" (\$0.00) dollar amount. The same guidelines and payment timing issues apply to the "no tax due" transaction that apply to the tax due transactions. This transaction is necessary for payment compliance. Otherwise, your company may be contacted because a payment was expected.

#### **WEEKENDS AND HOLIDAYS:**

If a tax due date falls on a weekend or holiday, the due date is moved to the next business day.

The following holidays are recognized by the DOR for EFT payments:

| New Year's Day - January 1                     |
|------------------------------------------------|
| Martin L. King Day - Third Monday in January   |
| President's Day - Third Monday in February     |
| Memorial Day - Last Monday in May              |
| Independence Day - July 4                      |
| Labor Day - First Monday in September          |
| Columbus Day - Second Monday in October        |
| Veteran's Day - November 11                    |
| Thanksgiving Day - Fourth Thursday in November |
| Christmas - December 25                        |

#### CANCELLATIONS, CORRECTIONS, AND INQUIRIES

You may cancel, correct or inquire about a reported transaction if you log into the Tax Payment Solution website or call the Department of Revenue EFT Help Desk before 3:45 pm Eastern Time the day of your scheduled payment. You can view or edit your EFT transactions via the Internet regardless of the original input method (e.g., operator-assisted or touch-tone). Page 5 contains the instructions for displaying, changing, or canceling a previously reported payment.

#### **MAKING LATE PAYMENTS**

You can make a payment in TPS for prior periods of up to 2 (two) years in the past from the current period. However, Tax Payment Solution does not have the ability to compute interest and penalty. Please submit the late payment for **tax only**. The account will be billed separately for any applicable interest and penalty.

#### INTERNET REPORTING INSTRUCTIONS

You must complete your tax reporting on or before your tax due date in order for your payment to be considered timely. Please review all information in these instructions before making your payment.

- 1. Go to www.revenue.ky.gov/tps
- 2. Enter your Kentucky.gov Username

If you already have a Kentucky.gov account from other Kentucky.gov services, you may use the same Username for the Tax Payment Solution service. Or, you can obtain one from the login page of the Tax Payment Solution.

3. Enter your Kentucky.gov Password

To protect your information, Kentucky.gov utilizes strong password requirements. If you forget your password, you can have it e-mailed to the account on file. Just click the "Forgot Password?" link, enter your username, and answer your password hint questions correctly.

4. Click Log In

After logging in you will be allowed to Add or Manage EFT Accounts, Add New Payments, Search for Payments, View Payment History, or Edit Pending Transactions.

5. Select Make Payment for your "Approved" EFT Account

If your EFT account is "Pending" or "Denied," you will not be able to pay. Only "Approved" ACH Debit accounts can make payments using TPS.

6. Select the "Approved" Tax Account / Code that you wish to pay

You will not be allowed to pay Tax Account / Codes unless they have been verified and "Approved" by the Department of Revenue.

- 7. Enter your Account Holder's Name
- 8. Enter your 9- digit Bank Routing Number
- 9. Enter your **Bank Account Number**
- 10. Enter the Tax Period Ending Date

See pages 6-8 to select the appropriate tax period ending date.

11. Enter the Payment Date

Cannot be > 90 calendar days in the future

- 12. Enter the Payment Amount
- 13. Make sure everything above is correct!
- 14. Press **Submit** to place your order with the Tax Payment Solution.

# TOUCH-TONE CALLING INSTRUCTIONS

You can view or edit your EFT orders over the Internet regardless of the original input method (e.g., operator-assisted or touch-tone).

| <u>Step</u> | <u>IVR Prompts</u> <u>You Enter</u>                                                                                                    |                                                                    |
|-------------|----------------------------------------------------------------------------------------------------|--------------------------------------------------------------------|
| 1.          |                                                                                                    | 1-888-583-6481                                                     |
| 2.          | "Thank you for calling the Kentucky Department of                                                                                                    | The <b>KY Taxpayer ID</b>                                          |
|             | Revenue. Please enter your <b>Taxpayer Identification</b>                                                                                                    | Press 1 to confirm or 2 to correct.                                |
|             | Number."                                                                                                    |                                                                    |
|             | (C) (C) (C) (C) (C) (C) (C) (C) (C) (C)                                                                                                    | 7 7 7 0 1                                                          |
| 3.          | "Please enter your three or five digit <b>Tax Code</b> "                                                                                                    | The Tax Type Code                                                  |
|             |                                                                                                    | Refer to page 1 for the list.  Press 1 to confirm or 2 to correct. |
| 4.          | "For date entries, please enter the 2 digit month, 2                                                                                                    | The 8 digit <b>Tax Period End Date</b>                             |
| 4.          | digit day, and 4 digit year. For example, April 5th,                                                                                                    | (i.e. 04152012 for April 15th, 2012)                               |
|             | 2012 would be entered as 04052012. Please enter the                                                                                                    | Press 1 to confirm or 2 to correct.                                |
|             | Tax Period End Date."                                                                                                    | Tress I to commit or I to correct.                                 |
|             |                                                                                                    |                                                                    |
| 5.          | "Please enter the <b>amount you are paying</b> , including                                                                                                    | The <b>Payment Amount</b>                                          |
|             | cents. For example, a payment of seventy-five dollars                                                                                                    | Press 1 to confirm or 2 to correct.                                |
|             | and eighteen cents would be entered as seven-five-                                                                                                    |                                                                    |
|             | one-eight."                                                                                                    |                                                                    |
| _           | (1)                                                                                                    |                                                                    |
| 6.          | "You will now enter your desired <b>Payment Date</b> . This date must be within ninety calendar days."                                                                                                    | The date on which you want the payment to reach DOR's bank in      |
|             | date must be within fillery calendar days.                                                                                                    | MMDDYYYY format. Payments may be                                   |
|             |                                                                                                    | entered up to 90 days prior to the                                 |
|             |                                                                                                    | payment date.                                                      |
|             |                                                                                                    | Press 1 to confirm or 2 to correct.                                |
| 7.          | "Please enter 9-digit Bank Routing Number"                                                                                                    | Your financial institution's 9-digit                               |
|             |                                                                                                    | Routing Number                                                     |
|             |                                                                                                    | Press 1 to confirm or 2 to correct.                                |
| 8.          | "Please enter Bank Account Number"                                                                                                    | Your financial institution's <b>Account</b>                        |
|             |                                                                                                    | Number                                                             |
|             | If the second second se | Press 1 to confirm or 2 to correct.                                |
| 9.          | If there were no issues with the transaction: "Your transaction was successful. Your Order                                                                                                    | Press 1 to hear the information again                              |
|             | Identification Number is <b><order id=""></order></b> "                                                                                                    | or hang up to terminate the call.                                  |
|             | If there was a problem with the transaction:                                                                                                    |                                                                    |
|             | "There was an error with your transaction. Please                                                                                                    |                                                                    |
|             | contact the Department of Revenue directly at 1-800-                                                                                                    |                                                                    |
|             | 839-4137.                                                                                                    |                                                                    |
|             | Press 1 to hear this information again."                                                                                                    |                                                                    |
|             |                                                                                                    |                                                                    |

You can view or edit you EFT orders over the Internet regardless of the original input method (e.g., operator-assisted or touch-tone). But if you are unable to obtain an Order ID using the **Touch-Tone calling** method, please have the EFT Help Desk look up your Order ID and make changes as necessary.

| 1. | You Dial:              | 1-800-839-4137                                                                                                    |  |
|----|------------------------|----------------------------------------------------------------------------------------------------|--|
| 2. | You say:               | I would like to DISPLAY, CHANGE, or CANCEL a tax payment."                                                                                                    |  |
|    | The operator responds: | "One moment pleaseGo ahead."                                                                                                    |  |
| 3. | You say:               | "My Username is"                                                                                                    |  |
|    |                        | or "My Taxpayer ID is"                                                                                                    |  |
|    |                        | or "My FEIN is"                                                                                                    |  |
|    |                        | or "The Business Name is"                                                                                                    |  |
|    |                        | or "The Order ID Number is"                                                                                                    |  |
|    |                        | The TPS Order ID Number is optional, but it is the fastest way for the operator to look up specific transactions.                                                                                                    |  |
| 4. | The operator responds: | If there is more than one payment currently in the database, the operator may ask you for the Tax Code, Tax Period and/or Payment date to select the desired payment to be changed or cancelled. Indentify to the operator which payment you wish to change or cancel. |  |
| 5. | For a CHANGE           | Follow your Operator-assisted reporting instructions and provide the operator with the data that you wish to CHANGE.                                                                                                    |  |
|    | The operator responds: | The operator will read back all fields for your approval.  If any field is incorrect, say "Incorrect" and provide the correct information.  If all fields are correct, say "Correct".                                                                                  |  |
|    |                        | The operator will provide you with an EFT Reference number.                                                                                                    |  |
| 6. | For a CANCEL           | Indentify to the operator the payment you want to CANCEL.                                                                                                    |  |
|    | You say:               | "Payment Amount isdollars and cents."                                                                                                    |  |
|    | The operator responds: | The operator will read back all fields for your approval                                                                                                    |  |
|    |                        | If any field is incorrect, <b>say "Incorrect"</b> and provide the correct information. If all fields are correct, <b>say "Correct"</b> .                                                                                                    |  |
|    |                        | The operator will provide you with an EFT Reference number.                                                                                                    |  |

#### FILING AND PAYMENT FREQUENCY SALES AND USE TAX

#### **Accelerated Monthly Filing Frequency:**

#### Reporting Period Return and Payment Due Date

January 1 - January 31 February 25 February 1 - February 28 March 25 March 1 - March 31 April 25 April 1 - April 30 May 25 May 1 - May 31 June 25 June 1 - June 30 July 25 July 1 - July 31 August 25 September 25 August 1 - August 31 October 25 September 1 - September 30 October 1 - October 31 November 25 November 1 - November 30 December 26 December 1 - December 31 January 25

#### Monthly Filing Frequency:

#### Reporting Period Return and Payment Due Date

February 20 January 1 - January 31 February 1 - February 28 March 20 March 1 - March 31 April 20 April 1 - April 30 May 20 May 1 - May 31 June 20 June 1 - June 30 July 20 July 1 - July 31 August 20 August 1 - August 31 September 20 September 1 - September 30 October 20 October 1 - October 31 November 20 November 1 - November 30 December 20 December 1 - December 31 January 20

#### **Quarterly Filing Frequency:**

#### Reporting Period Return and Payment Due Date

January 1 - March 31April 20April 1 - June 30July 20July 1 - September 30October 20October 1 - December 31January 20

Yearly Filing Frequency:

Reporting Period Return and Payment Due Date

January 1 - December 31 January 20

#### FILING AND PAYMENT FREQUENCY-BANK FRANCHISE TAX

#### Reporting Period Return and Payment Due Date

January 1 - December 31 March 15

# **PAYMENT FREQUENCIES - WITHHOLDING TAX**

**NOTE:** Regulation 103 KAR 18:150 Section 3 requires that any employer who accumulates \$100,000 or more of withholding tax during any reporting period must remit the payment within one banking day.

Employers whose withholding filing frequency is twice monthly, monthly or quarterly must file a quarterly reconciliation return. The return due dates are the same as the quarterly payment frequency shown below. Annual filers must file a yearly return, which is due on January 31.

#### Twice-Monthly Filing Frequency:

| Reporting Period            | <b>Payment Due Date</b> |
|-----------------------------|-------------------------|
| January 1 - January 31*     | February 10             |
| February 1 - February 15    | February 25             |
| February 16 - February 28   | March 10                |
| March 1 - March 15          | March 25                |
| March 16 - March 31         | April 10                |
| April 1 - April 15          | April 25                |
| April 16 - April 30         | May 10                  |
| May 1 - May 15              | May 25                  |
| May 16 - May 31             | June 10                 |
| June 1 - June 15            | June 25                 |
| June 16 - June 30           | July 10                 |
| July 1 - July 15            | July 25                 |
| July 16 - July 31           | August 10               |
| August 1 - August 15        | August 25               |
| August 16 - August 31       | September 10            |
| September 1 - September 15  | September 25            |
| September 16 - September 30 | October 10              |
| October 1 - October 15      | October 25              |
| October 16 - October 31     | November 10             |
| November 1 - November 15    | November 25             |
| November 16 - November 30   | December 10             |
| December 1 - December 15    | December 26             |
| December 16 - December 31   | January 31              |
|                             |                         |

<sup>\*</sup> First reporting period of the year has a 15 day longer reporting period and is due February 10.

#### **Monthly Payment Frequency:**

| Reporting Period           | Payment Due Date |
|----------------------------|------------------|
| January 1 - January 31     | February 15      |
| February 1 - February 28   | March 15         |
| March 1 - March 31         | April 15         |
| April 1 - April 30         | May 15           |
| May 1 - May 31             | June 15          |
| June 1 - June 30           | July 15          |
| July 1 - July 31           | August 15        |
| August 1 - August 31       | September 15     |
| September 1 - September 30 | October 15       |
| October 1 - October 31     | November 15      |
| November 1 - November 30   | December 15      |
| December 1 - December 31   | January 31       |

# PAYMENT FREQUENCIES- WITHHOLDING TAX (CONT'D.)

#### **Quarterly Payment Frequency:**

Reporting Period Payment Due Date

January 1 - March 31April 30April 1 - June 30July 31July 1 - September 30October 31October 1 - December 31January 31

**Yearly Payment Frequency:** 

Reporting Period Payment Due Date

January 1 - December 31 January 31

# PAYMENT FREQUENCIES — MOTOR FUELS TAXES

| Reporting Period           | Payment Due Date |
|----------------------------|------------------|
| January 1 - January 3      | February 25      |
| February 1 - February 28   | March 25         |
| March 1 – March 31         | April 25         |
| April 1 – April 30         | May 25           |
| May 1 – May 31             | June 25          |
| June 1 – June 30           | July 25          |
| July 1 – July 31           | August 25        |
| August 1 – August 31       | September 25     |
| September 1 – September 30 | October 25       |
| October 1 – October 31     | November 25      |
| November 1 – November 30   | December 25      |
| December 1 – December 31   | January 25       |